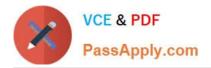

https://www.passapply.com/einstein-analytics-and-discovery-consultant.htm 2024 Latest passapply EINSTEIN-ANALYTICS-AND-DISCOVERY-CONSULTANT PDF and VCE dumps Download

# EINSTEIN-ANALYTICS-AND-DISCOVERY-CONSULTANT<sup>Q&As</sup>

Salesforce Certified Einstein Analytics and Discovery

## Pass Salesforce EINSTEIN-ANALYTICS-AND-DISCOVERY-CONSULTANT Exam with 100% Guarantee

Free Download Real Questions & Answers **PDF** and **VCE** file from:

https://www.passapply.com/einstein-analytics-and-discovery-consultant.html

100% Passing Guarantee 100% Money Back Assurance

Following Questions and Answers are all new published by Salesforce Official Exam Center https://www.passapply.com/einstein-analytics-and-discovery-consultant.htm 2024 Latest passapply EINSTEIN-ANALYTICS-AND-DISCOVERY-CONSULTANT PDF and VCE dumps Download

- Instant Download After Purchase
- 100% Money Back Guarantee
- 😳 365 Days Free Update

VCE & PDF

PassApply.com

800,000+ Satisfied Customers

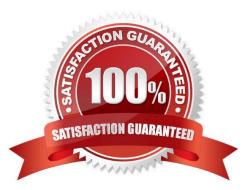

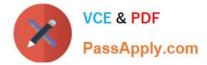

#### **QUESTION 1**

An Einstein Discovery team created a model to maximize the margin of their sales opportunities. They want to deploy the model to the Opportunity object in order to predict the outcome of every newly created or updated Opportunity.

What are the steps to accomplish this?

A. Create a trigger on Opportunity and use the Salesforce External Connector to get predictions from Einstein Discovery.

B. Create an Apex batch on Opportunity and use the REST API to get predictions from Einstein Discovery.

C. Create a trigger on Opportunity and install the Einstein Discovery Writeback managed package from the AppExchange.

D. Create a trigger on Opportunity and use the REST API to get predictions from Einstein Discovery.

#### Correct Answer: C

https://help.salesforce.com/articleView?id=bi\_edd\_wb\_native.htmandtype=5

#### **QUESTION 2**

Creating an Einstein Discovery story involves:

- A. Selecting a Dataset in Einstein Analytics, then clicking Create Story
- B. Copying text from company reports and pasting into Einstein Discovery
- C. Uploading a Microsoft?PowerPoint?presentation
- D. Entering notes about the data

Correct Answer: A

#### **QUESTION 3**

Which security feature can be used to give Regional Development Coordinator roles access to only their designated regions and seed bank orders?

- A. Inherited security
- B. Security predicates
- C. Separate apps for each region
- D. Sharing rules

Correct Answer: B

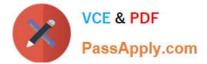

### **QUESTION 4**

Universal Containers has a dashboard for Sales Managers. They need the ability to visualize the number of Closed Won opportunities by month, quarter, or year, and then display the result in a single chart. An Einstein Consultant created a static step to display three values: ClosedDate\_month, ClosedDate\_quarter, and ClosedDate\_year.

What should the consultant do next?

- A. Use nested binding to update the grouping in the chart.
- B. Use selection binding to update the measure in the chart.
- C. Use result binding to update the measure in the chart.
- D. Use selection binding to update the grouping in the chart.

Correct Answer: D

### **QUESTION 5**

What does a configuration wizard do?

- A. Automatically creates multiple versions of the same app
- B. Lets you know the best way to set up your Salesforce data
- C. Asks you questions about how you store data in your org to help you create your app
- D. Customizes your template based on Salesforce settings

Correct Answer: C

https://trailhead.salesforce.com/en/content/learn/modules/wave\_analytics\_templates\_intro/ wave\_analytics\_templates\_in\_action

EINSTEIN-ANALYTICS-ANEINSTEIN-ANALYTICS-ANEINSTEIN-ANALYTICS-AND-DISCOVERY-D-DISCOVERY-D-DISCOVERY-CONSULTANT VCE DumpsCONSULTANT Study GuideCONSULTANT Braindumps